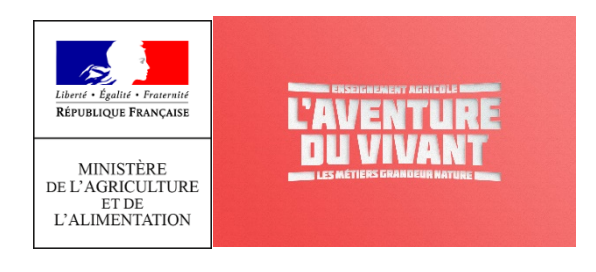

**Document d'accompagnement thématique**

**Inspection de l'Enseignement Agricole**

**Diplôme : BTSA TC toutes options**

**Thème : Présentation de solutions informatiques BTSA TC** 

Commentaires, recommandations pédagogiques

voir page suivante

**Pour chaque solution informatique pouvant être utilisée en formation et lors des évaluations, les capacités sont indiquées par rapport au référentiel du BTSA TECHNICO-COMMERCIAL rentrée 2022.**

Ce document est adapté du document : [outils numériques mobilisables en BTS MCO](http://crcm-tl.fr/index.php/diplomes/mercatique/bts-mco/bts-mco-documents-officiels/mco-documents-reperes/veille-num-1/4857-bts-mco-tableau-veille-num-28-04-21/file) mis à jour le 28/04/2021

**L'équipe enseignante du BTSA Technico-commercial effectue un choix parmi les solutions informatiques qui seront mobilisées au cours des deux années de formation.**

**La capacité C5 permet de découvrir et d'apprendre à utiliser les principales fonctionnalistés des solutions informatiques choisies collégialement dont certaines d'entre elles seront utilisées lors des évaluations certificatives.**

r

**Le tableau indique pour chaque capacité et capacité intermédiaire les solutions informatiques qui seront mobilisées pour un usage avancé.**

**D'autre part, pour chaque option (alimentation et boissons, biens et services pour l'agriculture, univers jardins et animaux de compagnie, produits de la filière forêt bois, vins, bières et spiritueux), des solutions informatiques dédiées spécifiques aux produits existent et peuvent être utilisées par les équipes tant en formation qu'au moment des évaluations (formative, certificative).**

## **Légende**

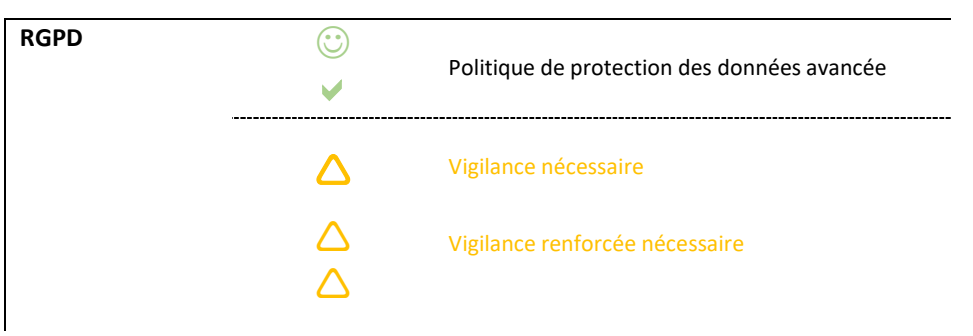

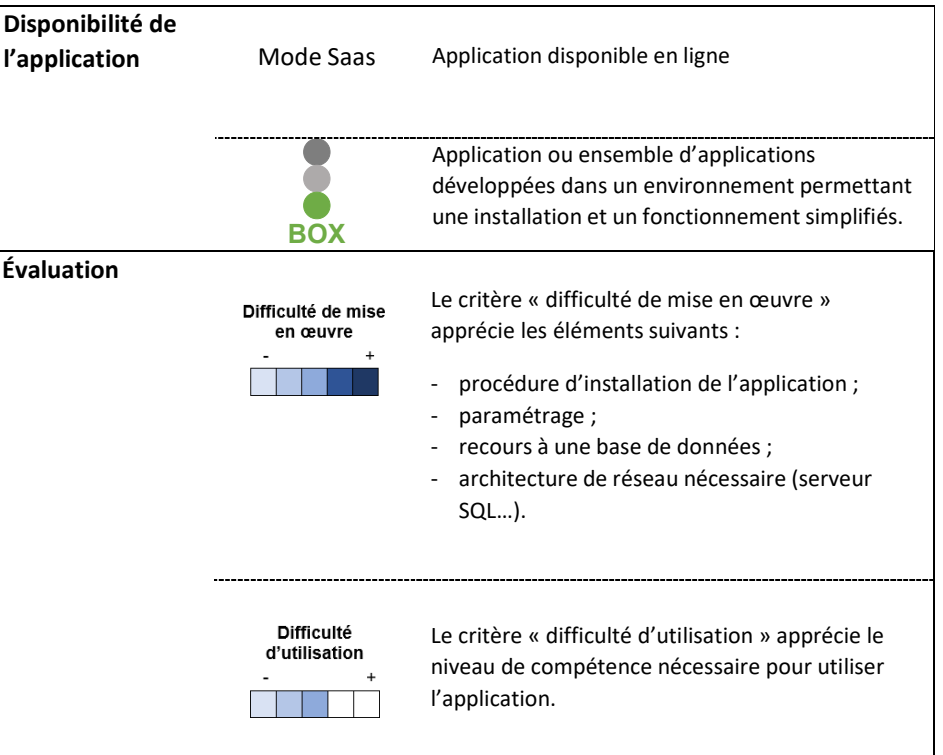

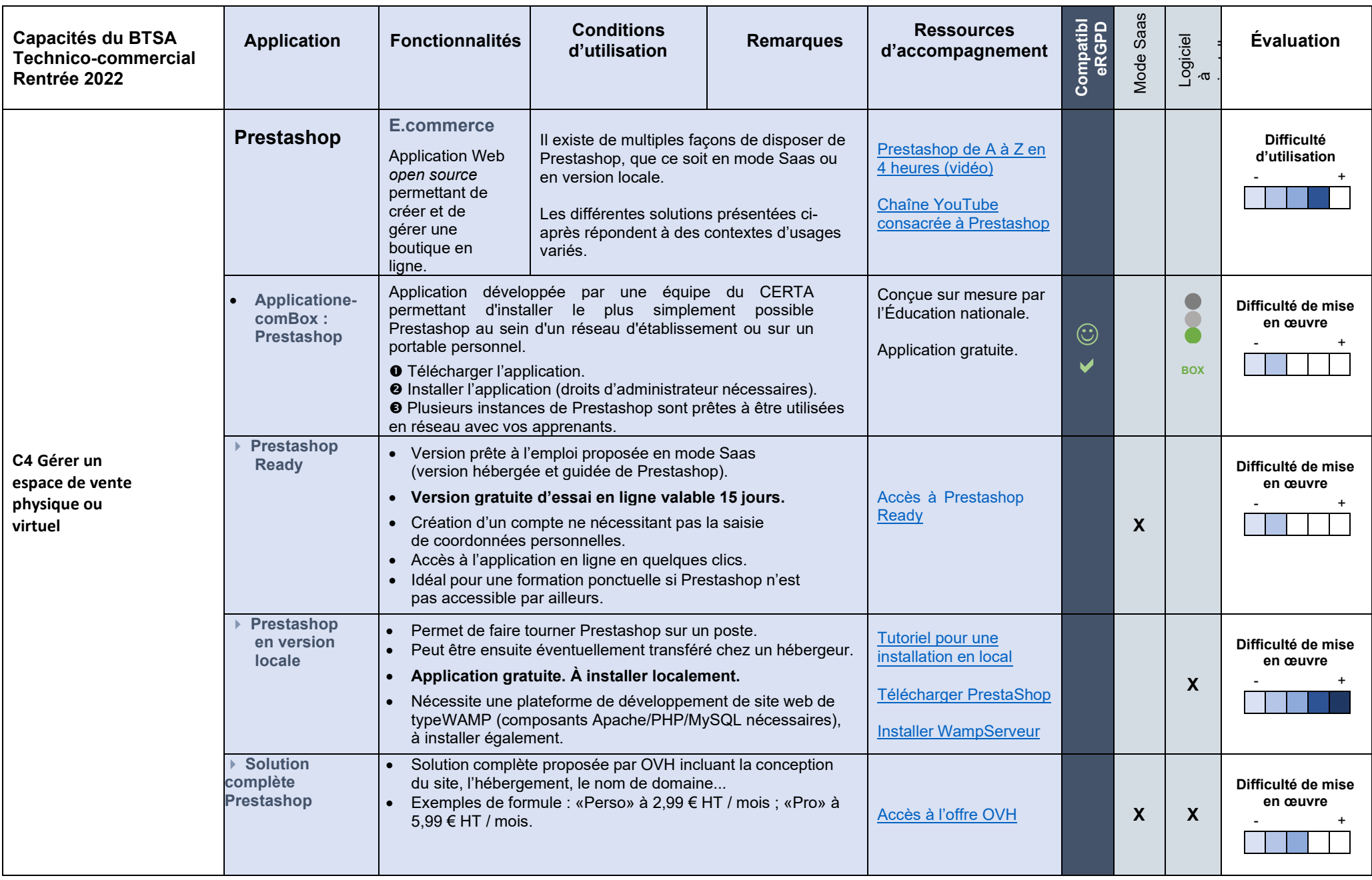

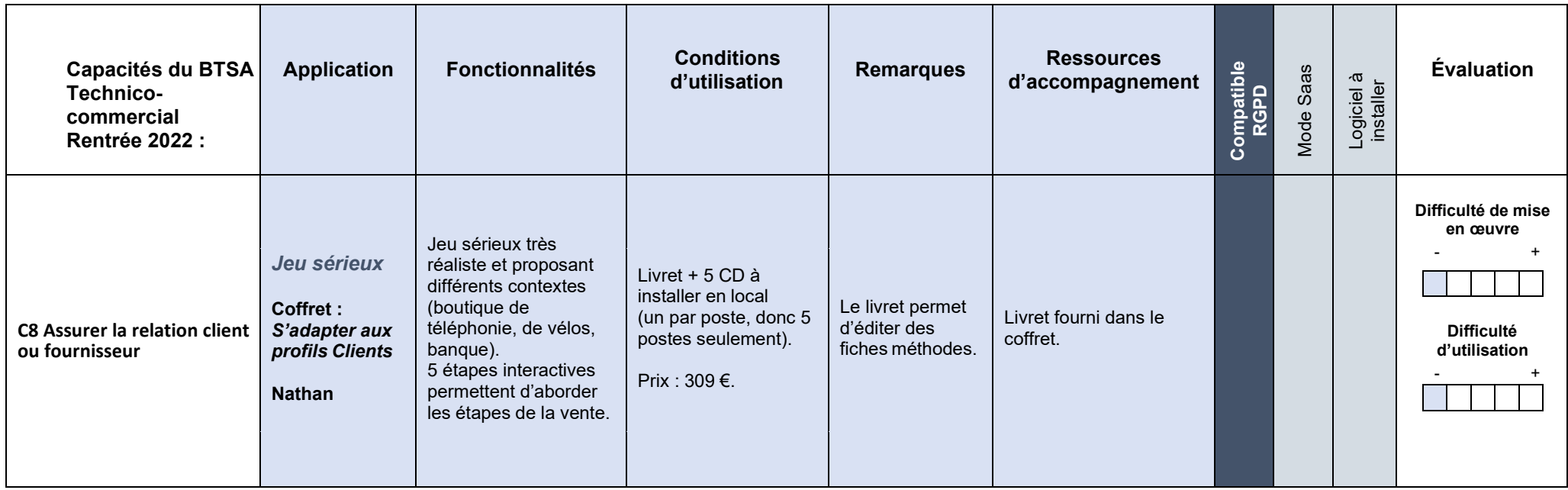

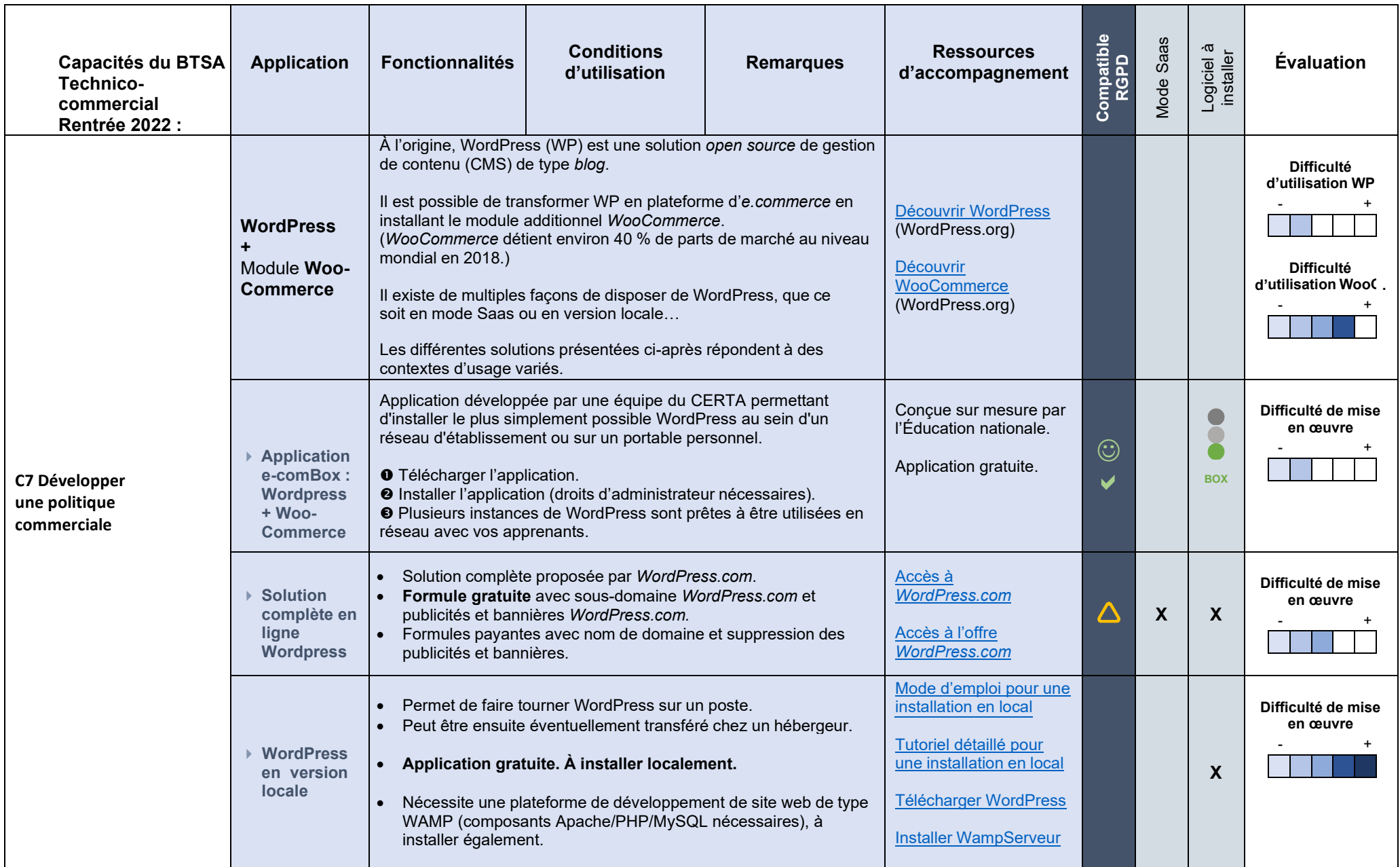

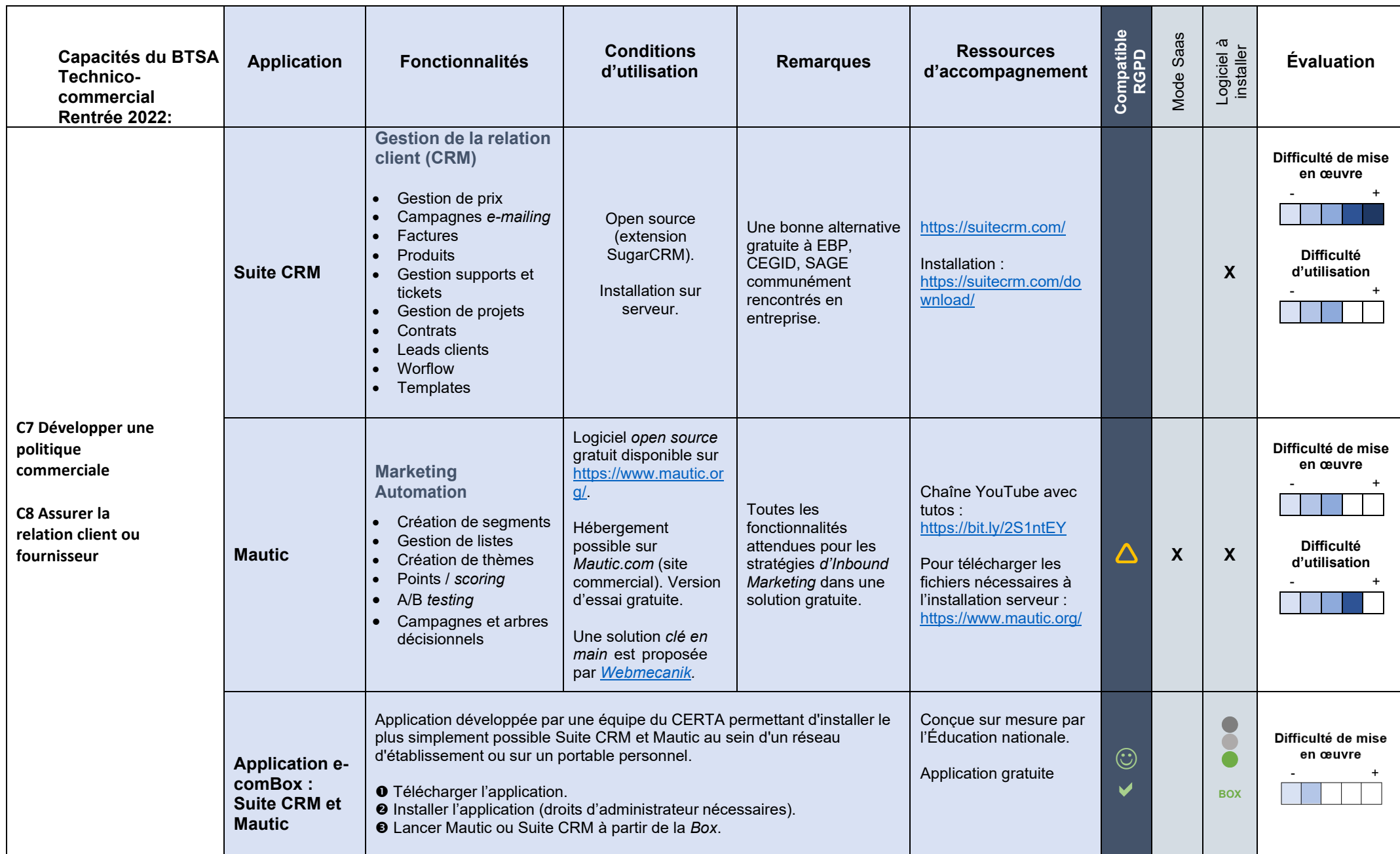

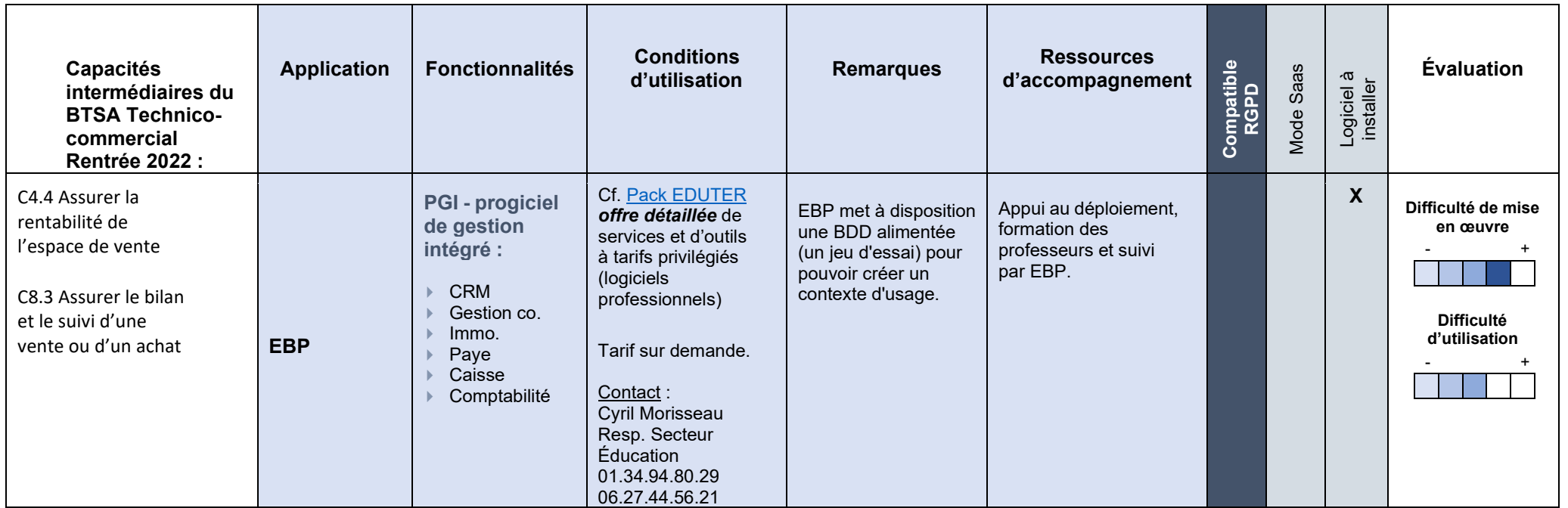

 $\overline{I}$ 

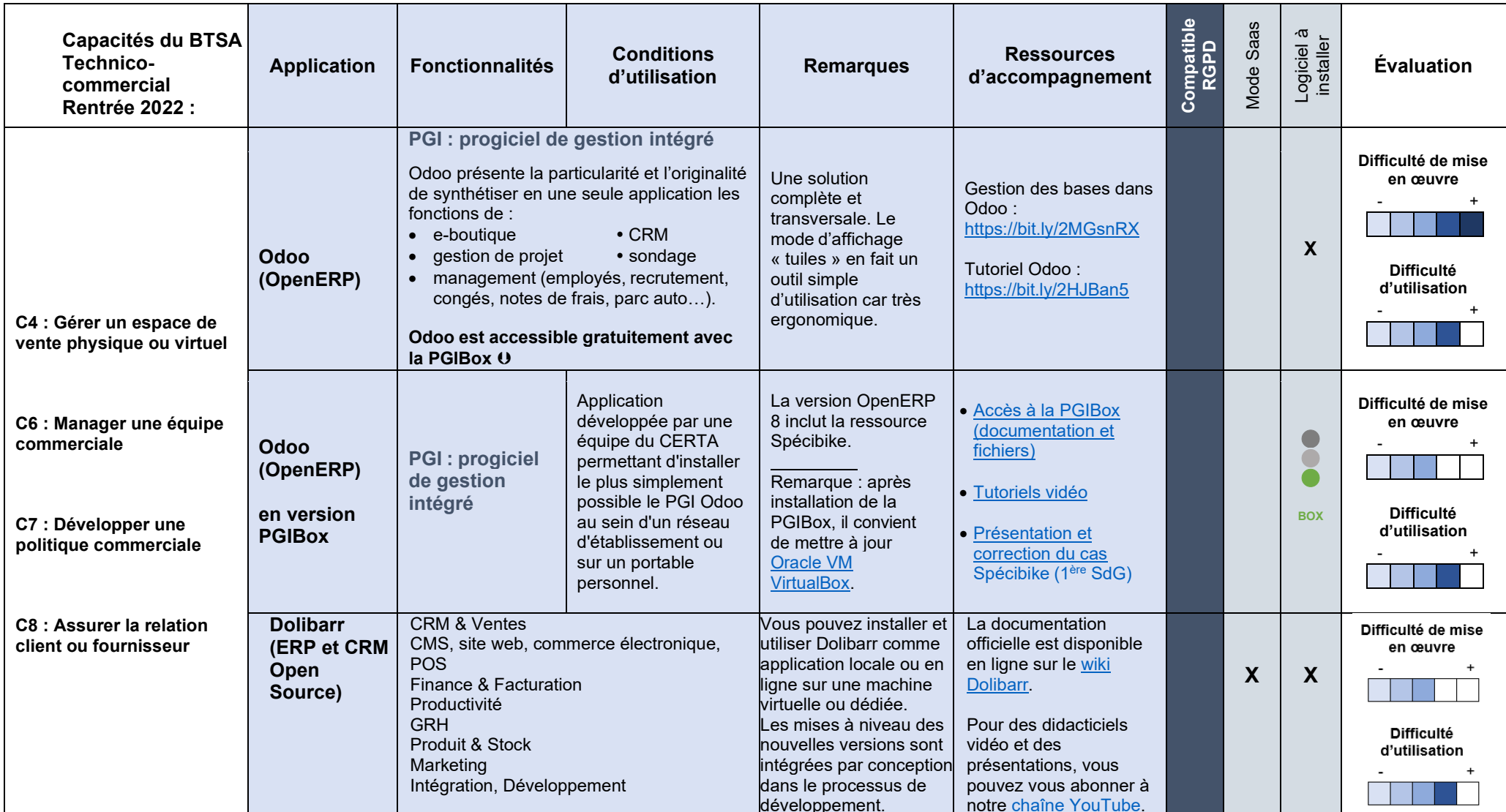

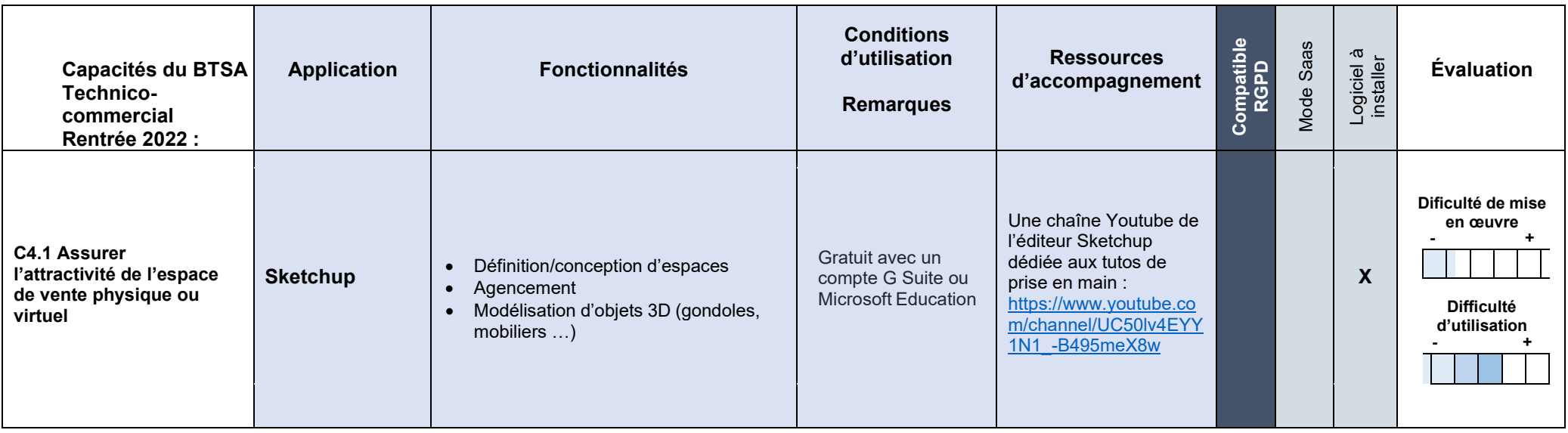

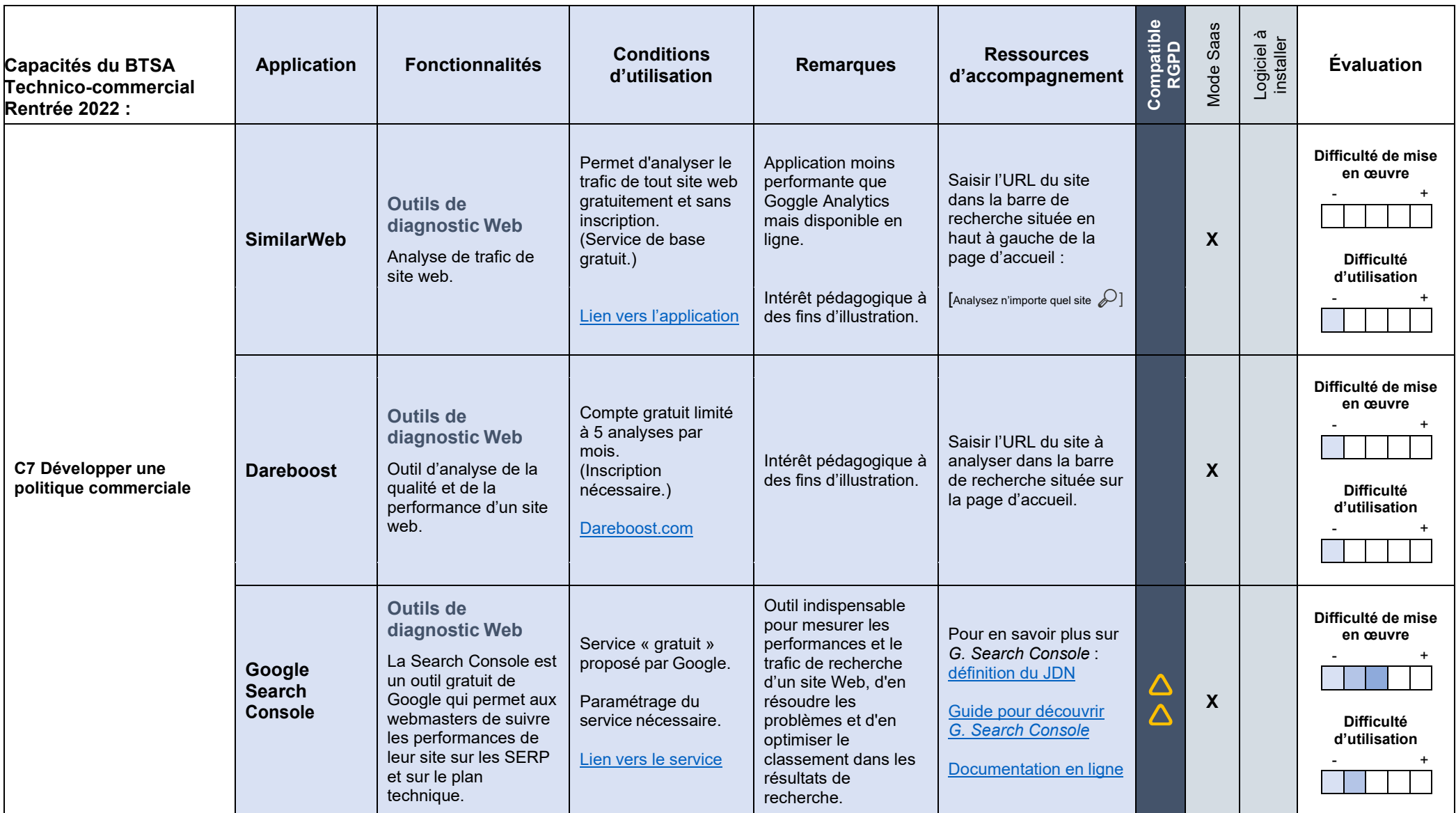

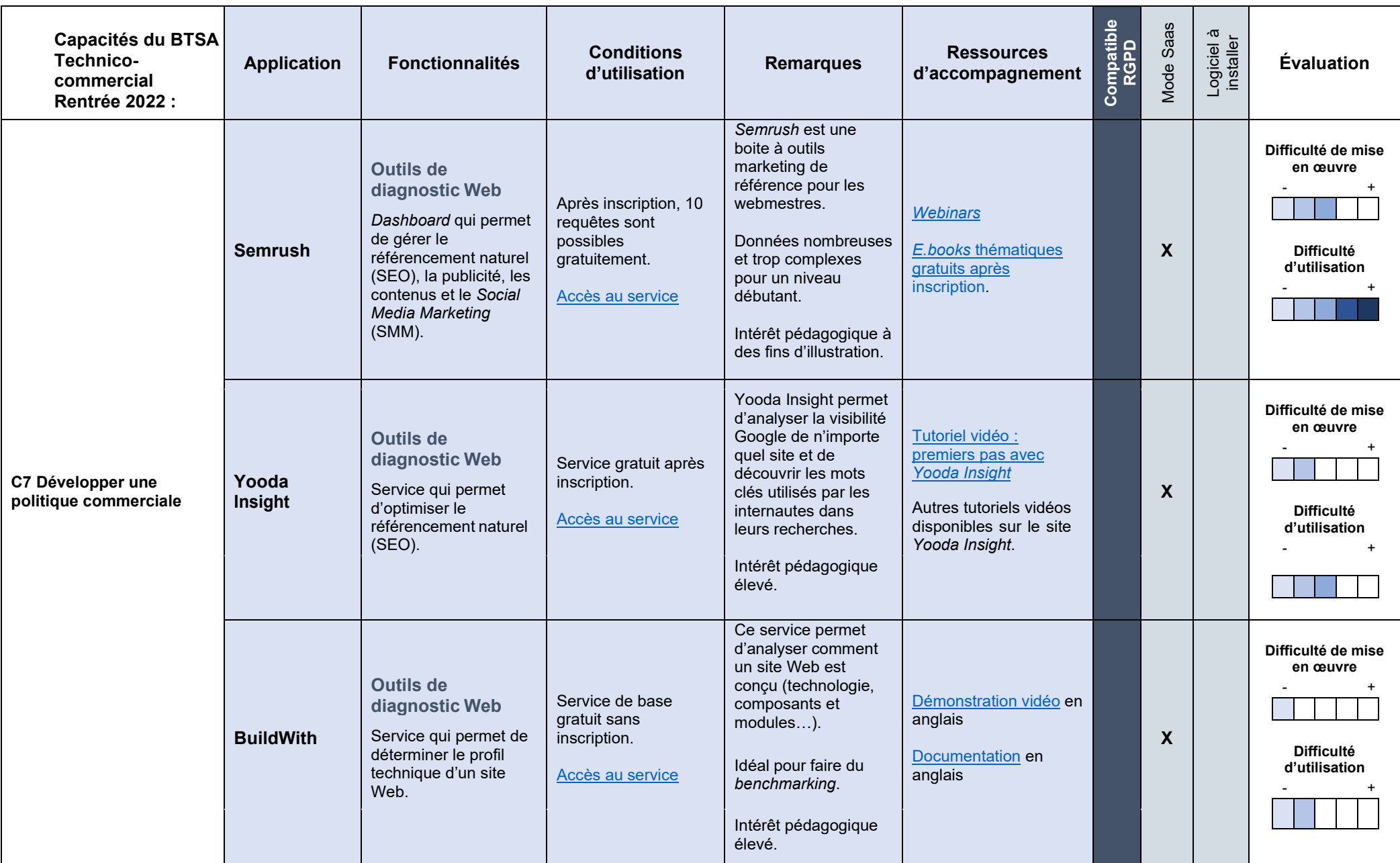